## **Menu Route Map**

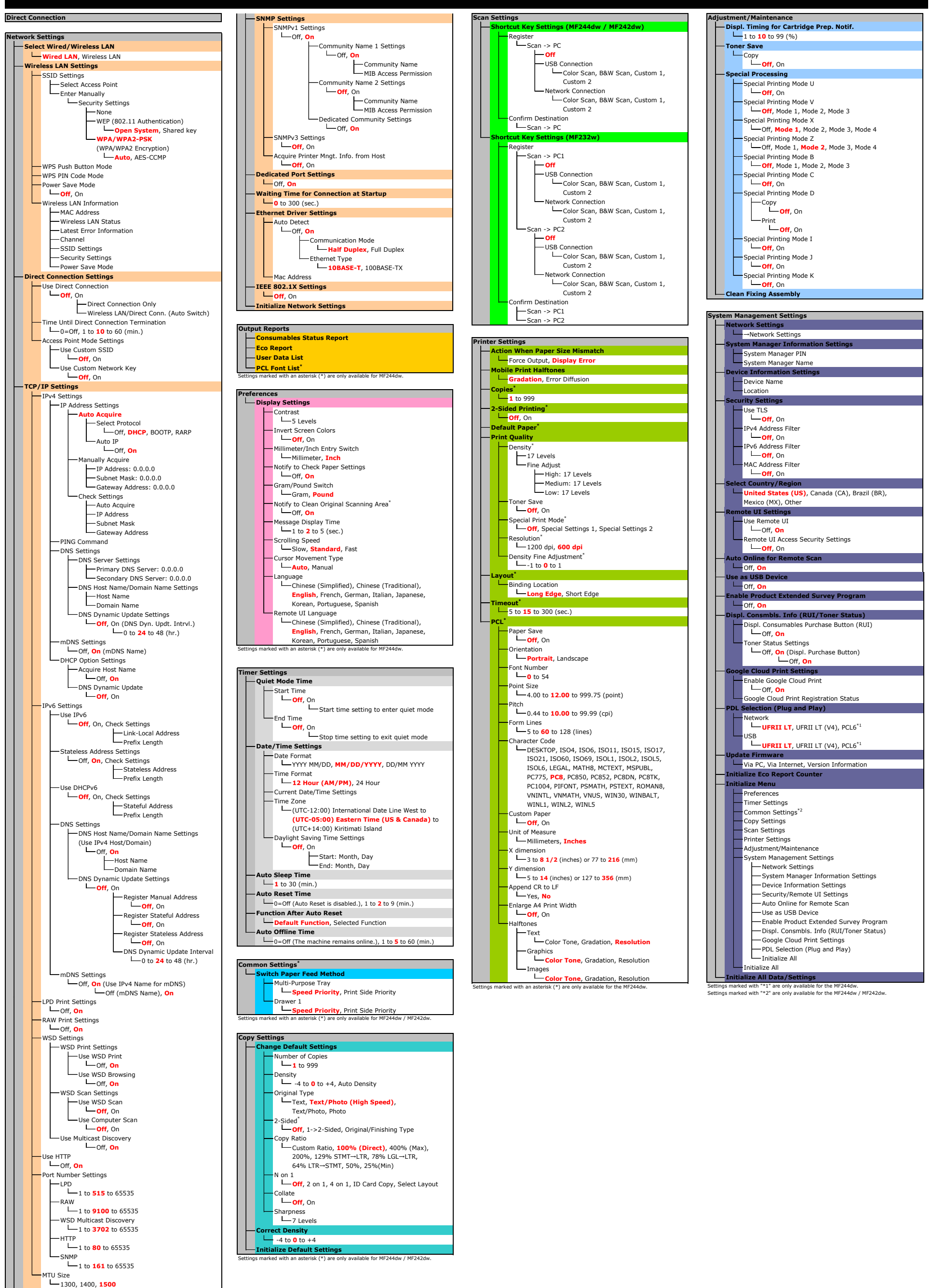